# **WFMReader Crack**

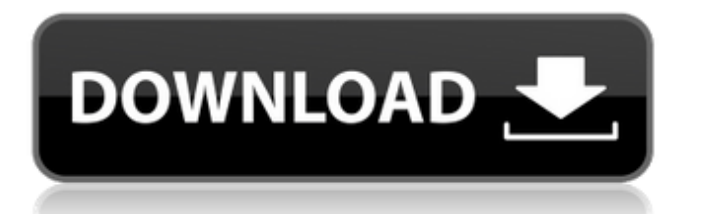

#### **WFMReader Crack+**

WFM Reader is a simple and easy to use application that is more than able to open and view Rigol waveforms. WFMReader Cracked Version is free and it comes with no additional installation requirements, so the first thing you should do is simply unpack the archive and double-click on the executable file to deploy it onto your desktop. With a few clicks, WFM Reader can be set up to open Rigol waveforms directly from the folder. WFM Reader Features: - Full support of waveforms generated by each type of Rigol oscilloscopes. - Runs on all 32bit and 64bit versions of Microsoft Windows operating systems. - Supports all programs of the Rigol software package. - Compatibility of Rigol waveforms with all software packages of the Rigol software package. - Import and export of Rigol waveforms in CSV and images formats. - Fast scanning of each waveform and simple viewing of each channel. - Automatic closing of each channel when it has been scanned. - Export of each channel to a specific CSV or image format. - Textual channel data to the left of the graph. - Advanced and easy channel color calibration and setting of parameters. - Ability to switch between two predefined color schemes. - User selectable colors by type of oscilloscope. - Two types of waveforms: Rigol waveforms and PCL waveforms. - Adjustable size of waveforms and channel bars in the display. - Support of channel bars. - Rearranged channels for better identification. - Ability to change the scaling factor for each channel. - Ability to select the channel range to be scanned. - Color scan with and without calibration. - Color scan with two calibration options. - Preview mode. - Full support of image formats (JPEG, TIFF). - Supports display of text on images. - Automatic saving of waveforms and channels in image and text files. - Redundant image export option. - Export to any format. - Export to text file format. - Export to CSV format. - Export to image file format. - Export to waveform file format. - Export to Rigol waveform format. - Export to PCL waveform format. - Export to XSEL waveform file format. - Export to SP6 waveform format. - Export to WAVE2 waveform file format. - Export to

### **WFMReader Crack + [2022]**

WFMReader Crack Keygen is a free graphical tool for WFM files for Mac OS X. This software is developed and distributed free of charge. WFM files are a specific type of oscilloscopy format from Rigol DS1072 with a special purpose in mind. They are used to display, view, and even save the content of waveforms generated by these oscilloscopes. This software was designed with a specific purpose: to open, view, and export the content of WFM files. Get WFMReader Crack For Windows and enjoy using it to open and view your WFM files, and to export them as text files. WFMReader Mac OS X Requirements: Apple Mac OS X version 10.6 or later are recommended. WFM files are natively supported by Mac OS X but not all versions support WFMReader. Limitations: WFMReader does not support the WFM file format by any means, WFMReader is only for viewing and saving file content. It can be downloaded free of charge. WFMReader can be used as a standalone application. WFMReader Mac OS X Screenshots: WFMReader Mac OS X Instructions: WFMReader is a standalone application. Download the application. Double-click on the downloaded.dmg to launch the installer. The application will be installed in the Applications folder. Double-click on the WFMReader icon to run it. It will ask whether you want to run WFMReader with administrator or standard permission. Run the program and enjoy. WFMReader Mac OS X Screenshots: Supported filetypes: WFM So what are WFM files and why do we need to use them? So what are WFM files and why do we need to use them? WFM files are a special type of waveform used to analyze certain types of oscilloscopes. They are specific to some specific types of oscilloscopes used in university-level classes of engineering, such as Rigol, Zetes, Rigol DS1072 and others. They are also used to display and analyze the data obtained from our oscilloscopes. A WFM file is basically the graphical representation of data generated by an oscilloscope. It will include our measured data as well as our mathematical calculations and other information, such as the measured values, voltage b7e8fdf5c8

#### **WFMReader**

WFMReader is a free utility for viewing and editing files with.wfm extension. Overview WFM files are used to store graphical and textual information about the content of a data acquisition system such as an oscilloscope or spectrum analyzer. Although WFM files are usually generated by a specific hardware, the first WFM software was released in 1990 and it is widely used by many universities to create oscilloscope plot files. WFM files can contain multiple types of data, including waveforms, histograms, computer generated information about the device, or even a specific structure to represent the instrument. WFMReader allows you to view and edit the graphical data contained in a WFM file. It supports several popular WFM formats, and can export information to other popular file formats, such as Microsoft Excel, RTF, JPEG, PNG, and SVG. Key Features WFMReader is a freeware utility for viewing and editing files with.wfm extension. Several standard waveform and histogram formats are supported. Graphical output from the waveforms is adjustable by using the color scheme options. A customizable main menu exists. You can add or remove programs and customize their shortcuts using the Options menu. Exports waveforms in several popular file formats, including Excel, HTML, RTF, PNG, SVG, JPEG, and others. Load and view graphical data contained in a WFM file. Support for multi-device measurement. If you need to export the data contained in a.wfm file, this tool is perfect for you. WFMReader Screenshots: Sponsored Browsing For Watches And Instruments Gpl Raleway Free WFMReader is a freeware utility for viewing and editing files with.wfm extension. Overview WFMReader allows you to view and edit the graphical data contained in a WFM file. It supports several popular waveform and histogram formats, and can export information to other popular file formats, such as Microsoft Excel, RTF, PNG, JPEG, SVG, and others. WFMReader is a freeware utility for viewing and editing files with.wfm extension. Overview WFMReader allows you to view and edit the graphical data contained in a WFM file. It supports several popular waveform and histogram formats, and can export information to other popular file formats, such as Microsoft Excel, RTF, PNG, JPEG, SVG, and

#### **What's New in the WFMReader?**

WFMReader is an open source tool aimed to ease the process of viewing and analyzing WFM files. Its purpose is to provide a simple way for users to load, view, analyze and export WFM files. It allows one to use different color schemes and to change between them quickly and easily. It also has the ability to show the spectrum analyzer in either inverted or standard colors. WFMReader features a very small size and no installation is required. It runs on all Linux platforms, including Ubuntu. Features: - View and export waveforms in many different formats. - Load WFM files without installation. - Presets for viewing the data. - Different file view colors. - Spectrum analyzer visualization. - View message log. - Unlimited WFM files to view. - Up to 10 WFM file at one time. - Export wfmg format to CSV, image, and text. - Send files by email. - Free license. WFMReader Screenshot: How to play a movie or movie file on Linux? By Yash Parmar Talking about a software, most of the folks knows the file extensions like.exe,.dmg etc. But, they rarely know the use of other file extensions in daily life. Whenever we search something on internet, the first thing we need to do is to check what extension has the software we want. This is a very simple and common example. However, as the operating system gets advanced, we can't even see the file extensions on Linux even in file manager. KDE has a feature called Dolphin, but it is a small thing. For most of us, we prefer a more efficient and powerful software to perform the task. So, I decided to do a research on the alternatives for the common file extensions that we use on Linux, but may not be known by many. Here are the list of file extensions you should know about and why should you know about them. Swf SWF is a special file format which contains a file with a compressed binary. This format is mainly used by video games like big titles like World of Warcraft and League of legends. It is most commonly found in the video game category. Since, the video game is an embedded binary, SWF is used in order to save the binary-based game content (graphics and other properties) without the

need to modify the binary based game program. For the player

## **System Requirements For WFMReader:**

The minimum specifications are: 2 GHz Dual Core CPU 4GB RAM 10GB HDD/SSD Internet connection Windows 7/8/10 Powered USB 2.0 port (on laptop) Powered USB 2.0 port (on desktop) iPad and Mac are not supported. You are NOT required to have AppleCare to play iOS Mac OS Linux Chrome OS Android You

<https://www.theblender.it/directory-tree-list-maker-crack-torrent-win-mac-updated-2022/> <https://mcfedututors.com/hp-protecttools-security-suite-for-pc-2022/> <http://dottoriitaliani.it/ultime-notizie/benessere/silex-desktop-1-2-12-winmac-updated-2022/> [https://mydreamfinances.com/index.php/2022/07/04/portable-smartsniff-crack-license-keygen](https://mydreamfinances.com/index.php/2022/07/04/portable-smartsniff-crack-license-keygen-download-april-2022/)[download-april-2022/](https://mydreamfinances.com/index.php/2022/07/04/portable-smartsniff-crack-license-keygen-download-april-2022/) <http://www.oscarspub.ca/ggplot2/> <https://www.aulavirtual.icaf.cl/blog/index.php?entryid=3016> <http://ubipharma.pt/?p=38346> <https://www.alnut.com/wp-content/uploads/2022/07/bimbbinb.pdf> <http://gastro-professional.rs/uncategorized/maxbackup-torrent-for-pc-updated-2022/> <https://webkhoacua.com/xerlin-crack-download-win-mac/> <http://youthclimatereport.org/uncategorized/alba-crack-torrent/> <http://www.gambians.fi/monband/fund-raising/> [https://aboutdance.com.ua/advert/smart-burn-media-check-crack-activation-free-download-win](https://aboutdance.com.ua/advert/smart-burn-media-check-crack-activation-free-download-win-mac-2022-latest/)[mac-2022-latest/](https://aboutdance.com.ua/advert/smart-burn-media-check-crack-activation-free-download-win-mac-2022-latest/) <http://touchdownhotels.com/typle-crack-2022/> <https://iranskillhouse.com/blog/index.php?entryid=4213> <https://annesiret.com/hashcat-2-105-crack/> [https://fennylaw.com/wp-content/uploads/2022/07/PE\\_Corrector.pdf](https://fennylaw.com/wp-content/uploads/2022/07/PE_Corrector.pdf) [https://verycheapcars.co.zw/advert/nick-crow-tubedriver-crack-patch-with-serial-key-free](https://verycheapcars.co.zw/advert/nick-crow-tubedriver-crack-patch-with-serial-key-free-updated-2022/)[updated-2022/](https://verycheapcars.co.zw/advert/nick-crow-tubedriver-crack-patch-with-serial-key-free-updated-2022/)

[https://wakandaplace.com/wp](https://wakandaplace.com/wp-content/uploads/2022/07/Temperature_Monitor_Activation_Code_3264bit_Updated_2022.pdf)[content/uploads/2022/07/Temperature\\_Monitor\\_Activation\\_Code\\_3264bit\\_Updated\\_2022.pdf](https://wakandaplace.com/wp-content/uploads/2022/07/Temperature_Monitor_Activation_Code_3264bit_Updated_2022.pdf)